# Úvod do umělé inteligence, jazyk Prolog

#### Aleš Horák

#### E-mail: hales@fi.muni.cz http://nlp.fi.muni.cz/uui/

Úvod do umělé inteligence  $1/12$   $1/20$ 

#### Obsah:

- $\blacktriangleright$  Co je "umělá inteligence"
- ▶ Organizace předmětu PB016
- ▶ Stručné shrnutí Prologu

# Co je "umělá inteligence"

#### $\triangleright$  systém, který se chová jako člověk Turingův test (1950) zahrnuje:

- ▶ zpracování přirozeného jazyka (NLP)
- $\blacktriangleright$  reprezentaci znalostí (KRepresentation)
- $\blacktriangleright$  vyvozování znalostí (KReasoning)
- strojové učení
- $\triangleright$  (počítačové vidění)
- $\blacktriangleright$  (robotiku)

od 1991 – Loebnerova cena (Loebner Prize)  $\rightarrow$  každý rok \$4.000 za "nejlidštější" program, nabízí \$100.000 a zlatá medaile za složení celého Turingova testu

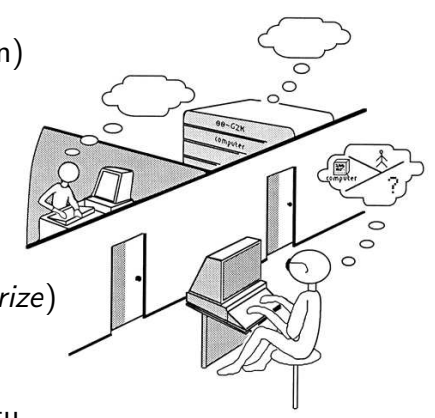

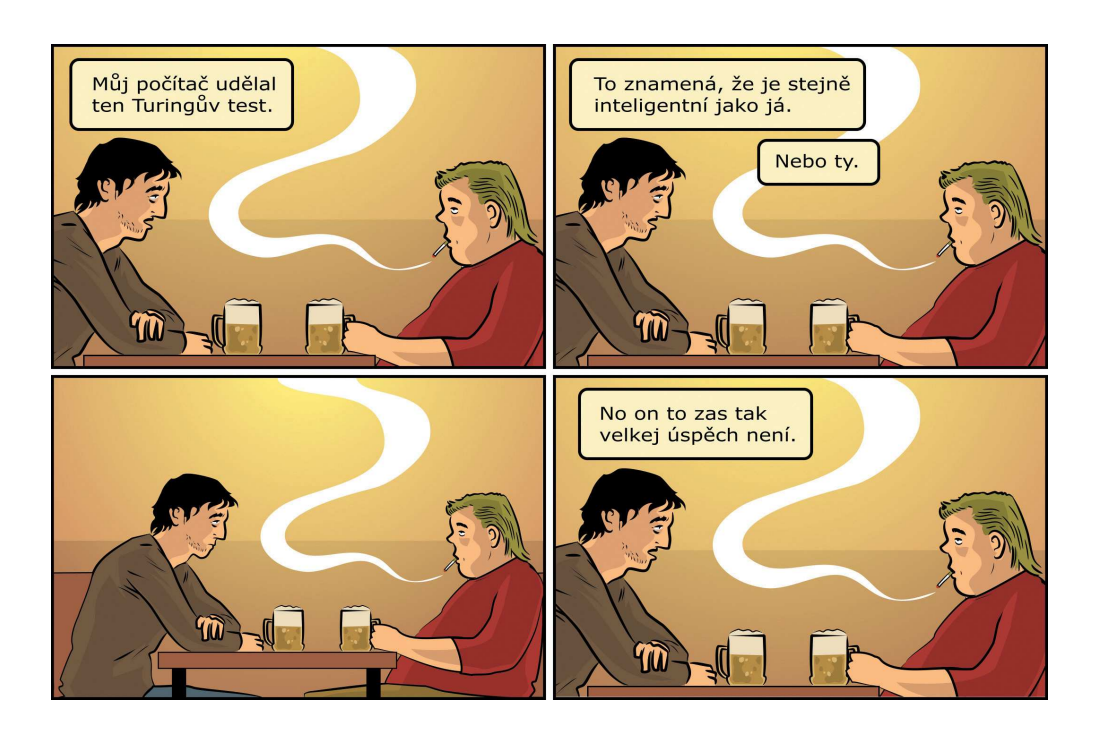

Úvod do umělé inteligence  $1/12$   $2/20$ Co je "umělá inteligence"

- $\triangleright$  systém, který myslí jako člověk
	- ▶ snaha porozumět postupům lidského myšlení kognitivní (poznávací) věda
	- ▶ využívá poznatků neurologie, neurochirurgie,... např.

Angela Friederici: Language Processing in the Human Brain Max Planck Institute of Cognitive Neuroscience, Leipzig měření "Event Related Potentials" (ERP) v mozku – jako potvrzení oddělení syntaxe a sémantiky při zpracování věty

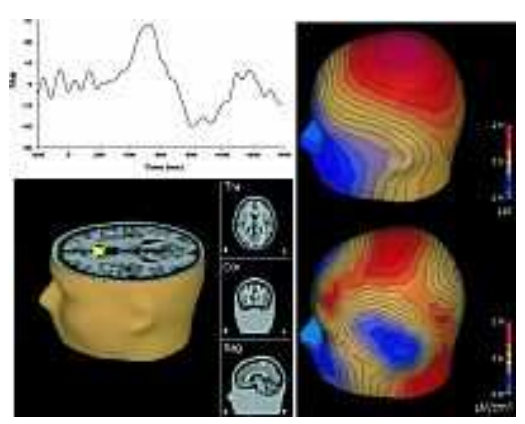

▶ 2013–2023 Human Brain Project, Geneva, Švýcarsko

# Čím se budeme zabývat?

- ▶ systém, který myslí rozumně od dob Aristotela (350 př.n.l.)
	- $\triangleright$  náplň studia logiky
	- ▶ problém umět najít řešení teoreticky  $×$  prakticky (složitost a vyčíslitelnost)
	- $\triangleright$  problém neúplnost a nejistota vstupních dat
- ▶ systém, který se chová rozumně
	- $int$ eligentní agent systém, který
	- $\blacktriangleright$  jedná za nějakým účelem
	- ▶ jedná samostatně
	- ▶ jedná na základě vstupů ze svého prostředí
	- ▶ pracuje delší dobu
	- $\blacktriangleright$  adaptuje se na změny

► základní struktury a algoritmy běžně používané při technikách programovaní pro inteligentní agenty

- $\triangleright$  strategie řešení, prohledávání stavového prostoru, heuristiky, ...
- $\triangleright$  s příklady v jazyce Prolog a Python

Úvod do umělé inteligence  $1/12$  6/20 Organizace předmětu PB016 Základní informace

### Základní informace

- $\triangleright$  cvičení samostudium, v rámci "třetího kreditu"
- ▶ web stránka předmětu http://nlp.fi.muni.cz/uui/
- ▶ http://nlp.fi.muni.cz/uui/priklady/ příklady z přednášek
- ▶ slajdy průběžně doplňovány na webu předmětu
- $\triangleright$  kontakt na přednášejícího Aleš Horák  $\lt$ hales@fi.muni.cz $>$ (Subject: PB016 . . .)
- ▶ literatura:
	- Russell, S. a Norvig, P.: Artificial Intelligence: A Modern Approach, 3rd ed., Prentice Hall, 2010. (prezenčně v knihovně)
	- Bratko, I.: Prolog Programming for Artificial Intelligence, Addison-Wesley, 2001. (prezenčně v knihovně)
	- slajdy na webu předmětu
	- · Jirků, Petr: Programování v jazyku Prolog, Praha : Státní nakladatelství technické literatury, 1991.

Úvod do umělé inteligence  $1/12$   $\begin{array}{|c|c|c|c|c|} \hline 5/20 \hline \end{array}$ Organizace předmětu PB016

Organizace předmětu PB016

#### Hodnocení předmětu:

- ▶ průběžná písemka (max 32 bodů)
	- v  $\frac{1}{2}$  semestru v rámci 6. přednášky, pro všechny jediný termín
- $\triangleright$  závěrečná písemka (max 96 bodů)
	- dva řádné a jeden opravný termín
- $\triangleright$  hodnocení součet bodů za obě písemky (max 128 bodů)
- ► známka A za  $> 115$  bodů známka E za  $> 63$  bodů
- rozdíly zk, k, z různé limity
- ► kdo opraví chybu nebo vylepší příklady z přednášek, může dostat 1–5 bodů (celkem max 5)

## Náplň předmětu

- **1** úvod do UI, jazyk Prolog (26.9.)
- 2 operace na datových strukturách (3.10.)
- **3** prohledávání stavového prostoru (10.10.)
- **4** heuristiky, best-first search, A\* search (17.10.)
- $\bullet$  dekompozice problému, AND/OR grafy (24.10.)
- **6** problémy s omezujícími podmínkami, průběžná písemka (31.10.)
- **7** hry a základní herní strategie (7.11.)
- 8 logický agent, výroková logika (14.11.)
- **9** logika prvního řádu a transparentní intenzionální logika (21.11.)
- 10 reprezentace a vyvozování znalostí (28.11.)
- 1 učení, rozhodovací stromy, neuronové sítě (5.12.)
- **2** zpracování přirozeného jazyka (12.12.)

Úvod do umělé inteligence  $1/12$  | 9 / 20 Stručné shrnutí Prologu Principy

## Příklad

jednoduchý příklad – DB rodinných vztahů:

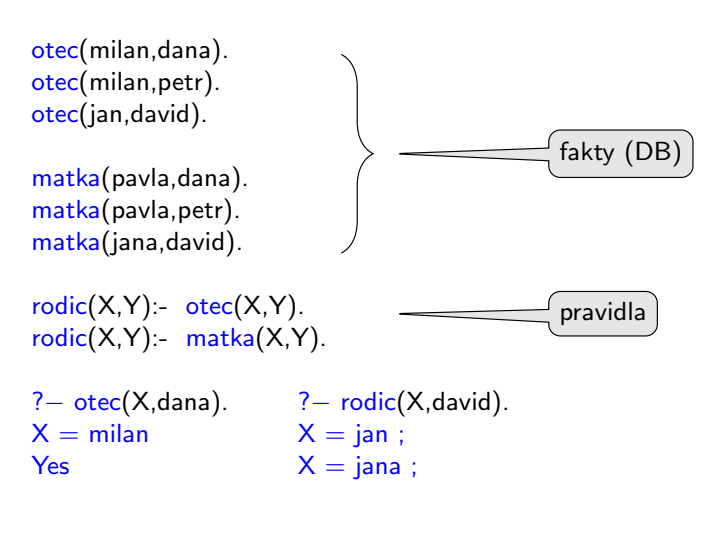

# Stručné shrnutí Prologu

#### Historie:

- ▶ 70. l. Colmerauer, Kowalski; D.H.D. Warren (WAM);  $\rightarrow$  CLP, paralelní systémy
- ▶ PROgramování v LOGice; část predikátové logiky prvního řádu (logika Hornových klauzulí)
- $\triangleright$  deklarativnost (specifikace programu je přímo programem)
- ▶ řešení problémů týkajících se objektů a vztahů mezi nimi

Stručné shrnutí Prologu

### Prology na FI:

- $\triangleright$  SWI (modul pl)
- ▶ SICStus Prolog (modul sicstus)
- ▶ ECLiPSe (modul eclipse)
- $\blacktriangleright$  stroje aisa, erinys, oreias, nymfe
- $\blacktriangleright$  verze

Úvod do umělé inteligence  $1/12$   $\boxed{10/20}$ Stručné shrnutí Prologu Principy

## **Principy**

- ▶ backtracking řízený unifikací, hojně využívá rekurzi
- $\blacktriangleright$  spojitost s logikou:
	- · důkaz pravdivosti cíle; cíl je dokázán, unifikuje-li s hlavou nějaké klauzule a všechny podcíle v těle této klauzule jsou rovněž dokázány. Strategie výběru podcíle: shora dolů, zleva doprava.
- $\blacktriangleright$  unifikace:
	- řídicí mechanismus, hledání nejobecnějšího unifikátoru dvou termů.  $info(Manzel,dana,Deti,svatba('20.12.1940')) = info(petr,dana,[-ian,pavel],*Info*).$ po unifikaci: Manzel=petr, Deti=[jan,pavel], Info=svatba('20.12.1940')
- $\blacktriangleright$  backtracking:
	- standardní metoda prohledávání stavového prostoru do hloubky (průchod stromem  $\rightarrow$  nesplnitelný cíl  $\rightarrow$  návrat k nejbližšímu minulému bodu s alternativní volbou)

 $12/20$ 

 $\blacktriangleright$  rekurze

potomek(X,Y):- rodic(Y,X).  $potomek(X,Y)$ :-  $rodic(Z,X)$ ,  $potomek(Z,Y)$ .

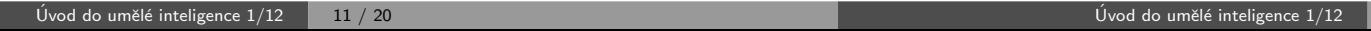

## Syntax jazyka Prolog

- $\triangleright$  logický (prologovský) program seznam klauzulí (pravidel a faktů) nikoli množina
- $\blacktriangleright$  klauzule seznam literálů
	- ► Literál před :- je hlava, ostatní literály tvoří tělo klauzule.
	- ▶ Význam klauzule je implikace:
		- $\bullet$  hlava:-tělo1, tělo2,  $\dots$ .
		- tělo $1 \wedge$ tělo $2 \wedge ... \Rightarrow$ hlava
		- Pokud je splněno tělo1 a současně tělo2 a současně . . . . pak platí také hlava.
	- $\triangleright$  3 možné typy klauzulí:
		- fakt: hlava bez těla. Zápis v Prologu:  $p(X,Y)$ . (ekv.  $p(X,Y)$ :-true.)
		- pravidlo: hlava i tělo. Prolog:  $p(Z,X) p(X,Y)$ ,  $p(Y,Z)$ .
		- $\bullet$  cíl: tělo bez hlavy. Prolog: ?-  $p(g,f)$ .
- ▶ predikát seznam (všech) klauzulí se stejným funktorem a aritou
	- v hlavovém literálu.
	- $\blacktriangleright$  Zapisuje se ve tvaru *funktor* / *arita* **potomek** / 2.
- $\triangleright$  literál atomická formule, nebo její negace
- $\triangleright$  atomická formule v Prologu zcela odpovídá složenému termu (syntaktický rozdíl neexistuje)
- $\blacktriangleright$  term:
	- $\blacktriangleright$  konstanta: a, 1, '.', [], sc2 atomic/1 (metalogické testování na konstantu) atom/1, number/1
	- **D** proměnná:  $X$ ,  $Vys$ ,  $$ var/1 (metalogické testování na proměnnou)
	- $\blacktriangleright$  složený term:  $f(a,X)$ funktor, argumenty, arita functor/3 dává funktor termu,  $arg/3$  dává n-tý argument zkratka pro zápis seznamů:

 $[1, a, b3]$  odpovídá struktuře '.' $(1, '.'(a, '.'(b3, [])))$ 

Úvod do umělé inteligence  $1/12$   $\begin{array}{|c|c|c|c|c|} \hline \text{13} / \text{20} \end{array}$ Úvod do umělé inteligence  $1/12$   $\begin{array}{|c|c|c|c|c|} \hline \end{array}$  14  $/$  20 Stručné shrnutí Prologu Syntax jazyka Prolog Stručné shrnutí Prologu Strom výpočtu

## Příklad

predikát sourozenci $(X,Y)$  – je true, když X a Y jsou (vlastní) sourozenci.

sourozenci(X,Y):- otec(O,X), otec(O,Y),  $X\rangle = Y$ , matka(M,X), matka(M,Y).

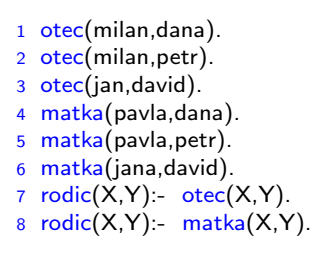

? – sourozenci(dana, Y). 1, otec(O,dana) %  $O = m$ ilan 2, otec(milan, Y) %  $Y =$  dana 3, dana  $\setminus$  = dana % fail  $\rightarrow$  backtracking 2∗, otec(milan, Y) %  $Y = petr$ 3, dana  $\setminus$  petr % true 4, matka(M,dana) %  $M = p$ avla 5, matka(pavla,petr) % true  $Y = petr$ 

## Strom výpočtu

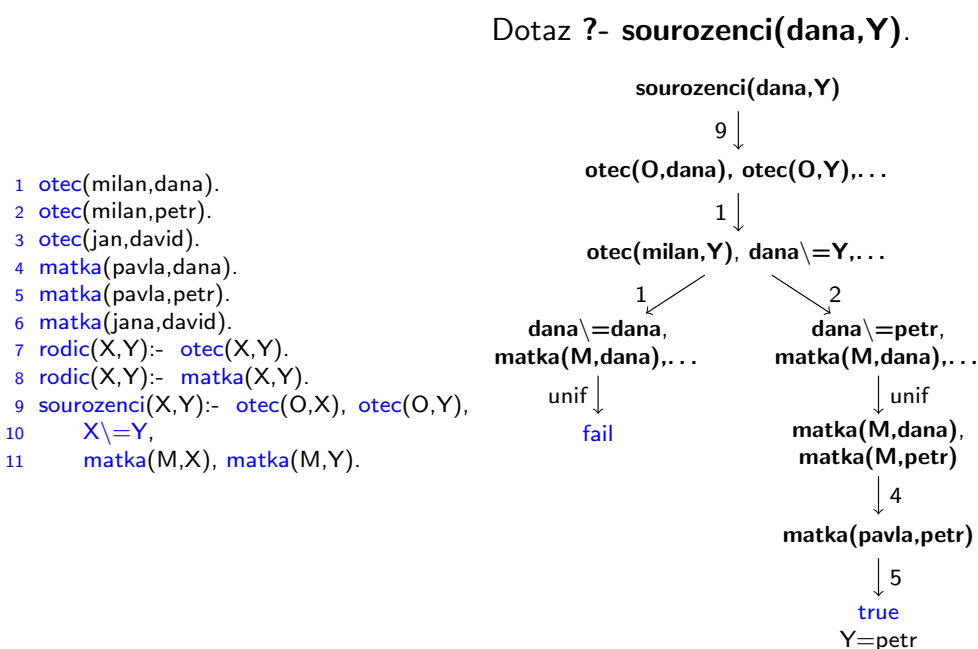

Yes

## Rozdíly od procedurálních jazyků

# Programujeme

ш

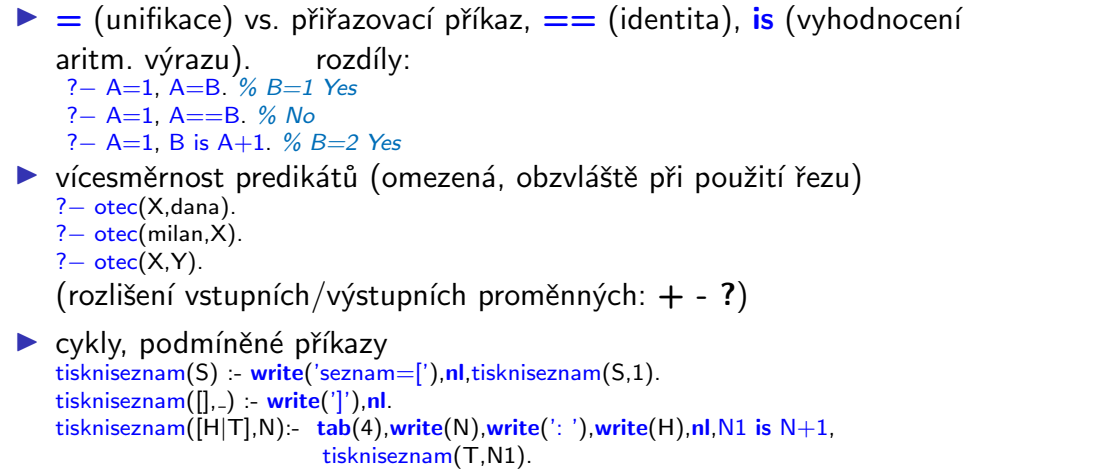

consult('program.pl'). % ''kompiluj'' program.pl **trace**, rodic(X,david). % trasuj volání predikátu<br>notrace. % zruš režim trasování notrace. % zruš režim trasování halt. % zruš režim trasování halt. %

['program.pl',program2]. % "kompiluj" program.pl, program2.pl<br> **listing**. % vypiš programové predikáty vypiš programové predikáty ukonči interpret

Stručné shrnutí Prologu Programujeme

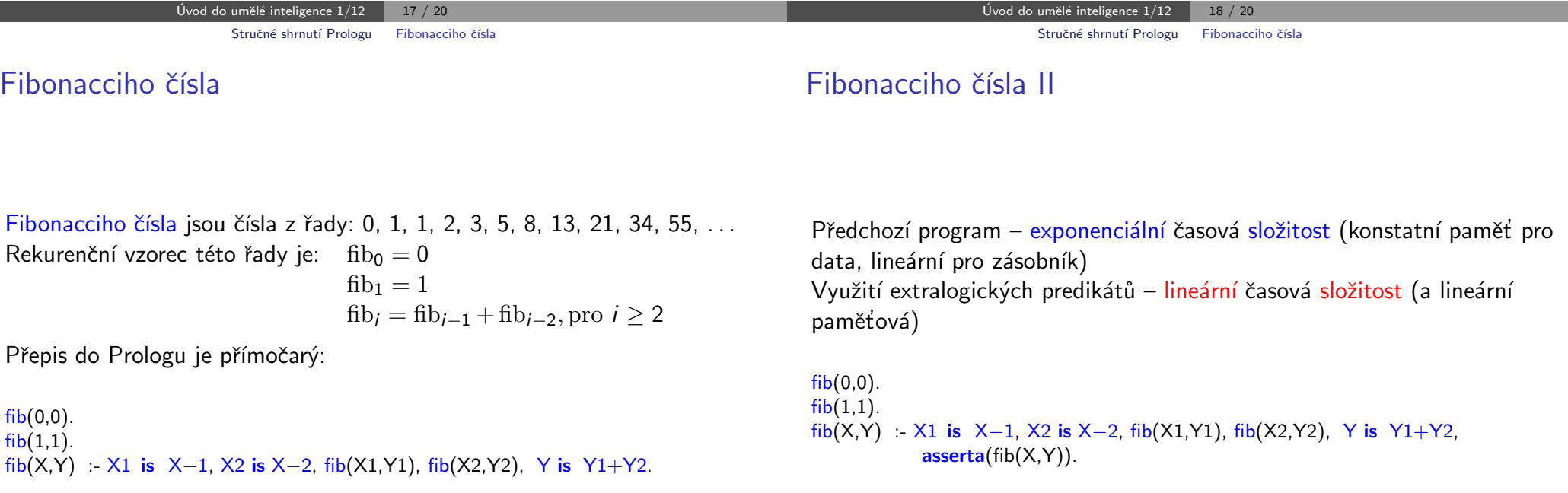